#### Busca, Recuperação e Mineração na Web

#### Carlos Bazilio

Depto de Computação Instituto de Ciência e Tecnologia Universidade Federal Fluminense

1

#### Estrutura do Grafo Web

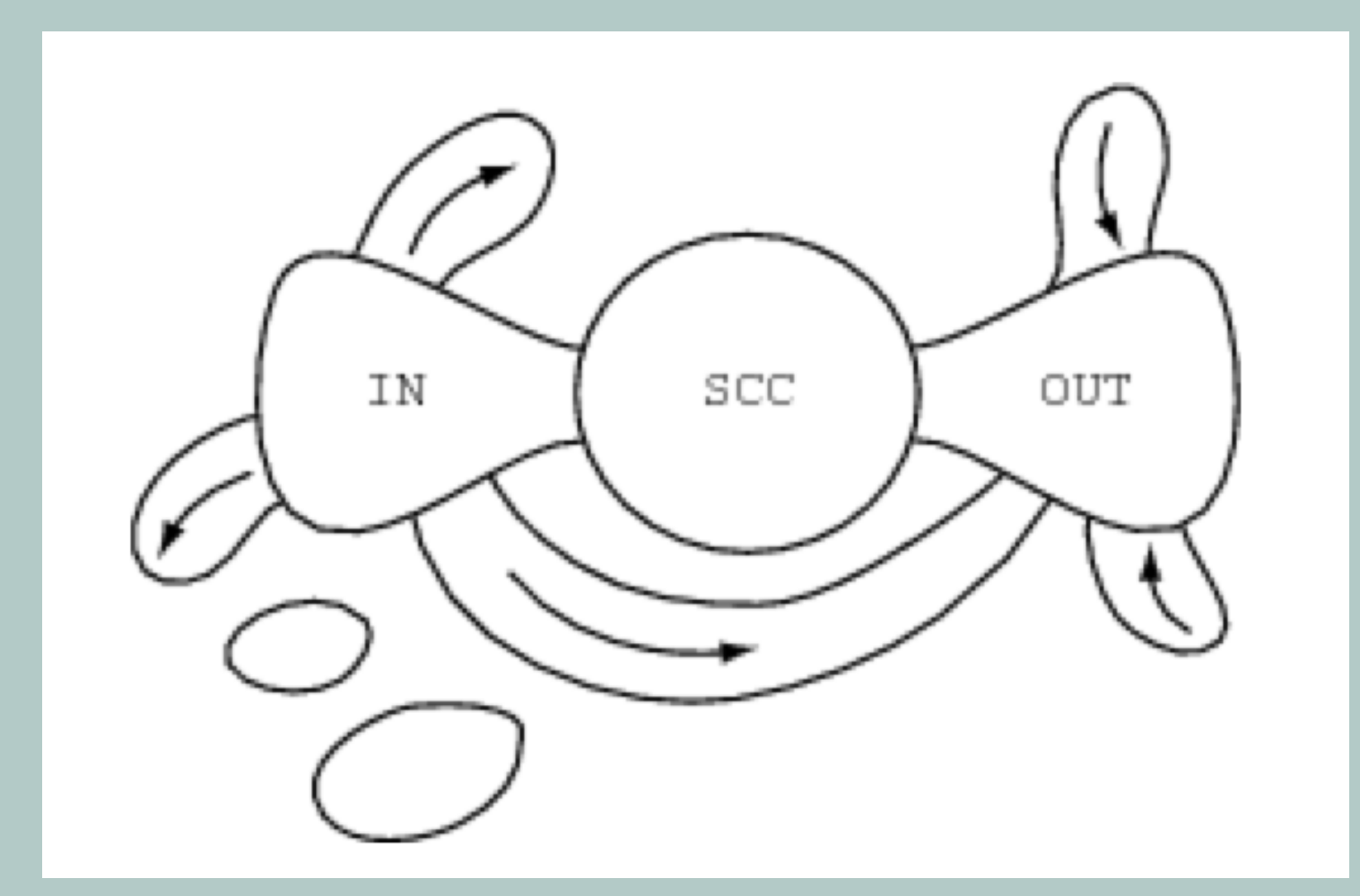

<https://www.cs.cornell.edu/home/kleinber/networks-book/>(Cap. 13)

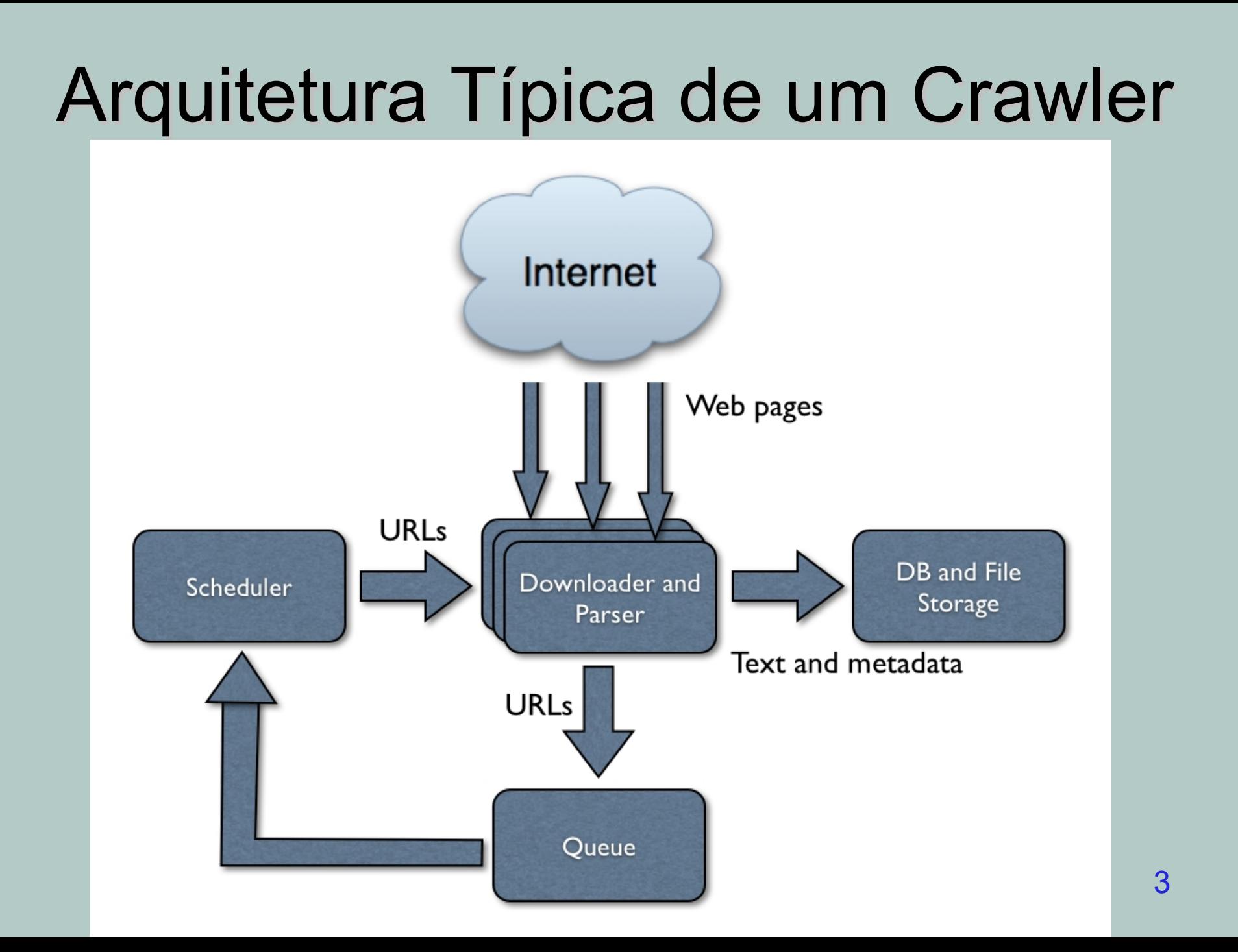

## Arquitetura Típica de uma Engine de Busca [1]

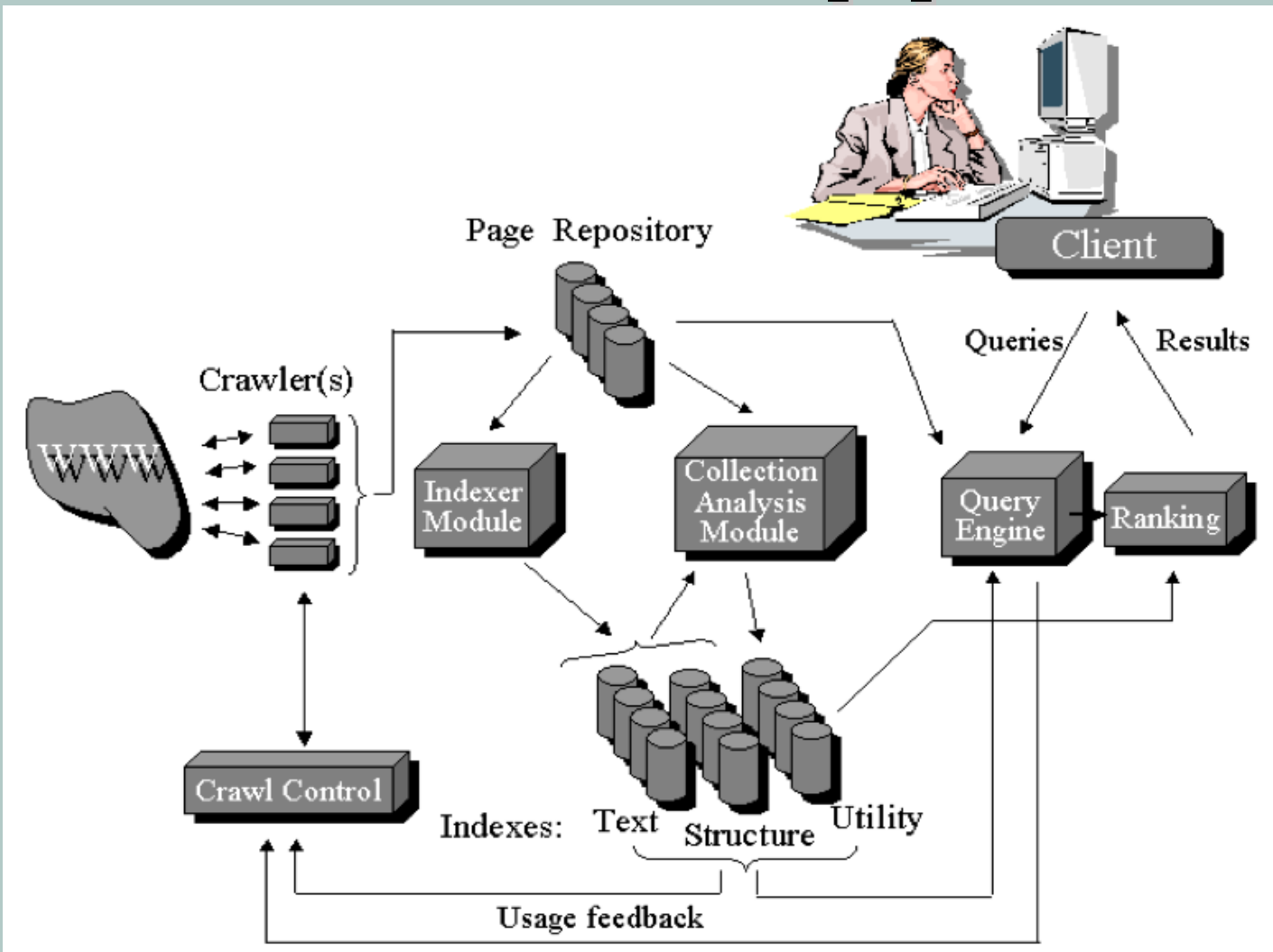

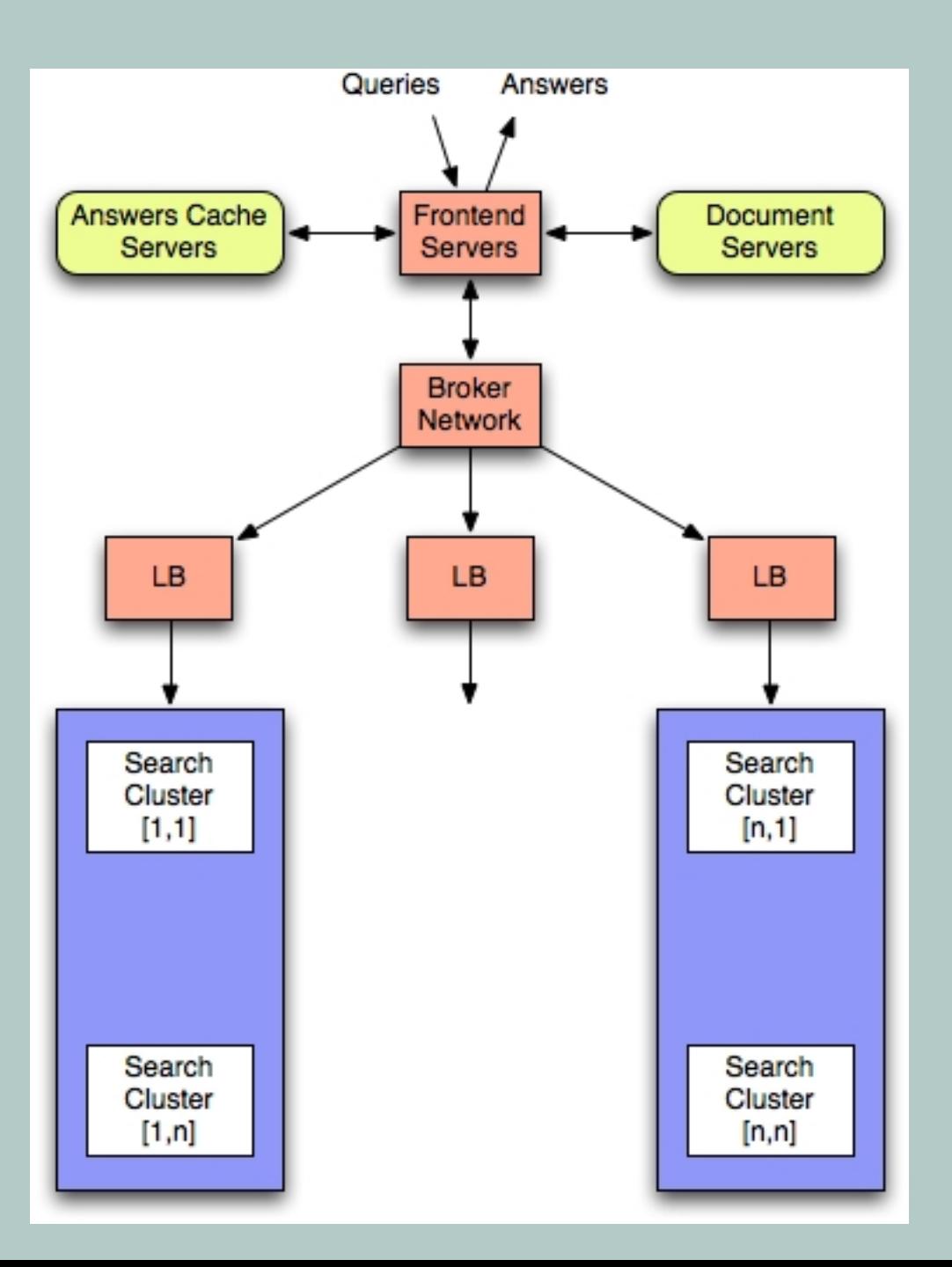

# em Arquitetura baseada em Arquitetura Busca Cluster para BuscaCluster para paseada baseada Busca BUD

## Consultando um Servidor Web

- Conexão a um servidor web utilizando o aplicativo *curl*
- Num prompt, digite o comando abaixo:
- *> curl <url>*

#### Uma Taxonomia para Crawlers

- Questões a se considerar no projeto/implementação de um crawler
	- Atualização das páginas: páginas mais atualizadas possível x páginas "estáticas"
	- Qualidade: poucas páginas com muita qualidade x muitas páginas com diferentes níveis de qualidade
	- Quantidade: muitas páginas x maior atualização e/ou qualidade

# O que é Web Mining?

- Web Mining = Web + Data Mining
	- **Information Retrieval, Machine Learning,** Statistic, Pattern Recognition

Dotalinformation courses

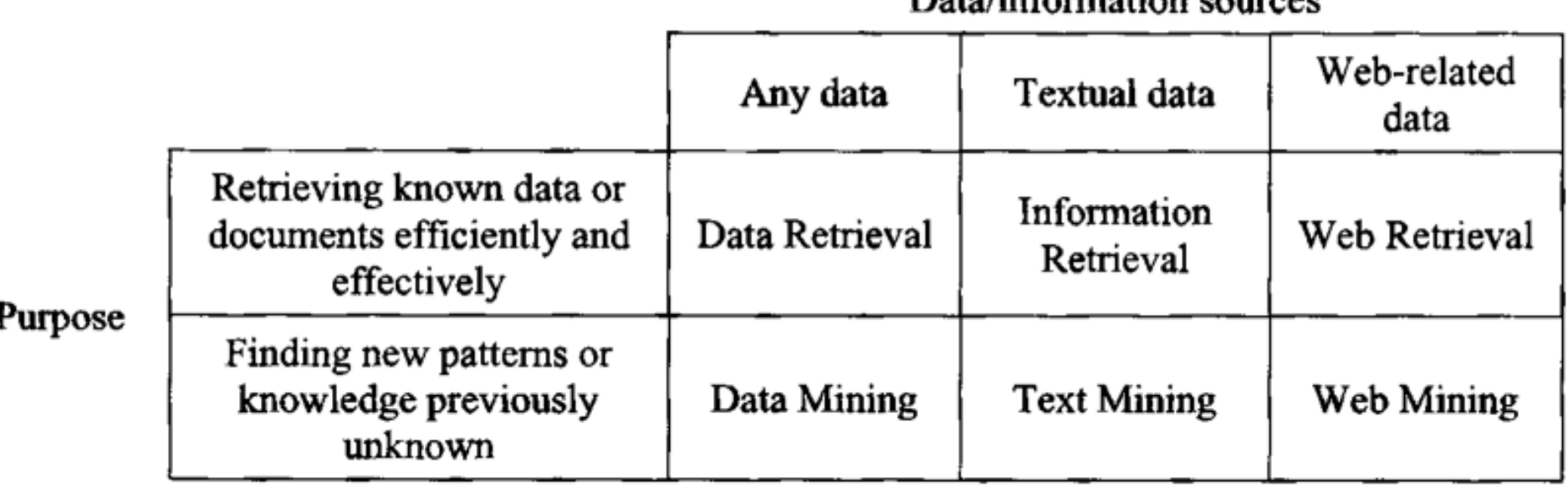

# O que é Web Mining?

- Fontes para Mineração na Web:
	- Conteúdo: textos, mídias, ...
	- Estrutura: links, âncoras, ...
	- Uso: navegação ("wisdom of crowds")

## Web Mining – Fontes

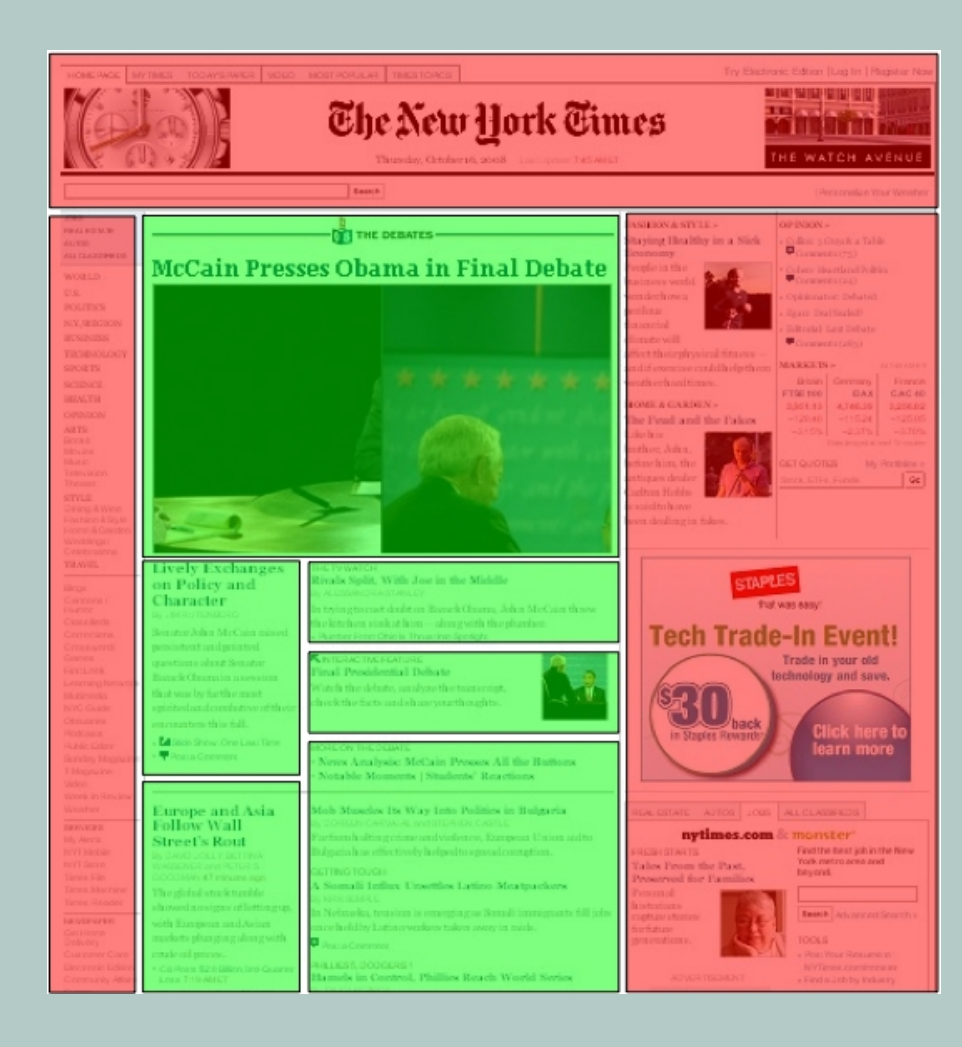

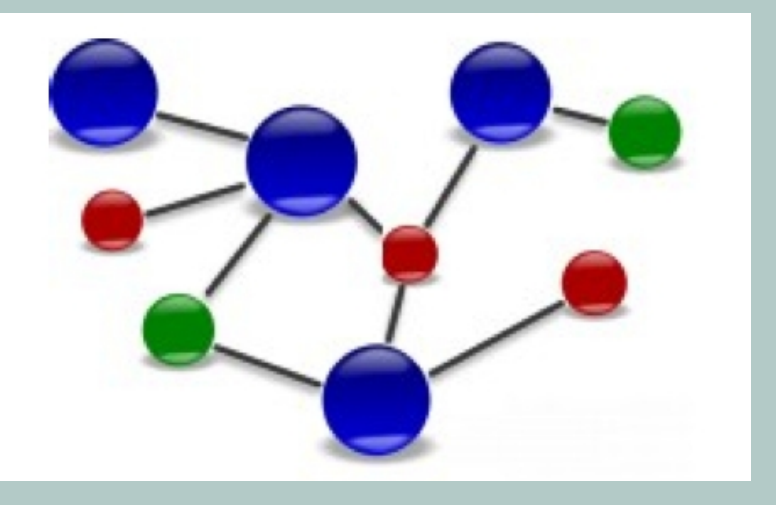

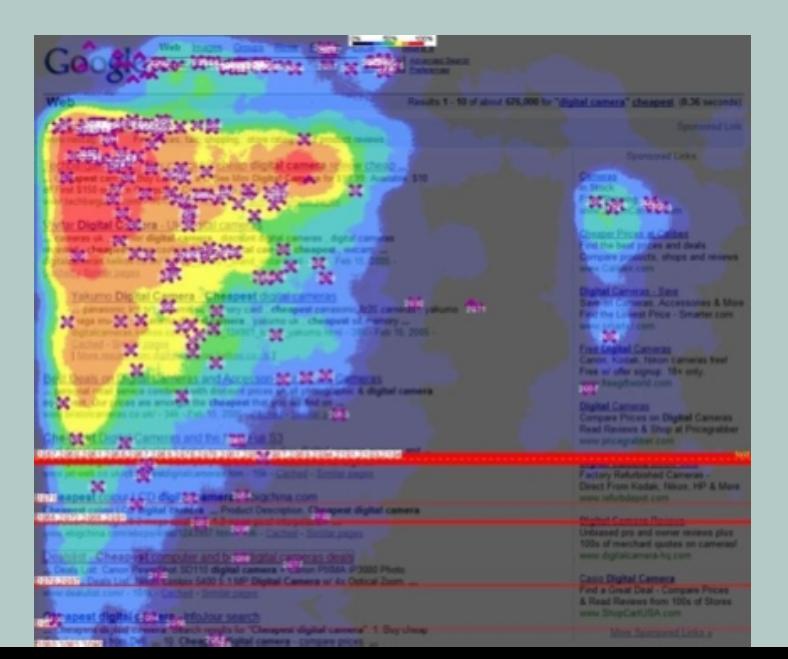

- PageRank
	- (Algoritmo de "ranqueamento")

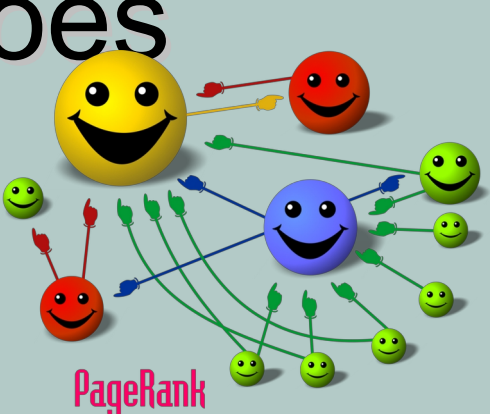

- Mineração na estrutura das páginas
- Uma página tem um bom pagerank se apontam para ela muitas outras
- Este valor aumenta se as páginas que apontam possuem um bom valor

- Google AdWords (Propaganda)
	- Mineração nas queries / conteúdo
	- Exibe conteúdo relacionado aos termos pesquisados
- Google Analytics
	- · Mineração no conteúdo e navegação
	- Registra informações estatísticas de acesso e permanência num site

- Internet Archive (crawler de amplitude global) - [http://archive.org](http://archive.org/)
	- Projeto iniciado para armazenamento de versões de imagens de páginas web
	- Exemplos de uso: "[www.nytimes.com](http://www.nytimes.com/)" em 11/09/2001", ["www.cade.com.br](http://www.cade.com.br/)"

- WolframAlpha (Engine para Consulta de Informações [http://www.wolframalpha.com](http://www.wolframalpha.com/)
	- Utiliza uma base de conhecimento para resposta às consultas
	- No site não descreve se há mineração para busca de informações adicionais
	- Exemplo de busca: "16h President of Brazil", "Hebe Camargo birthdate"

- Netflix (Mineração no Uso)
	- Netflix Prize (http://en.wikipedia.org/wiki/Netflix\_Prize)
	- Algoritmos para Recomendação baseado em Visualização
	- Entrevista com funcionários da Netflix: http://www.wired.com/underwire/2013/08/q q\_netflix-algorithm/

- NSA (Mineração ???)
	- U.S. National Security Agency
	- · Imagens seguintes extraídas do site archive.org

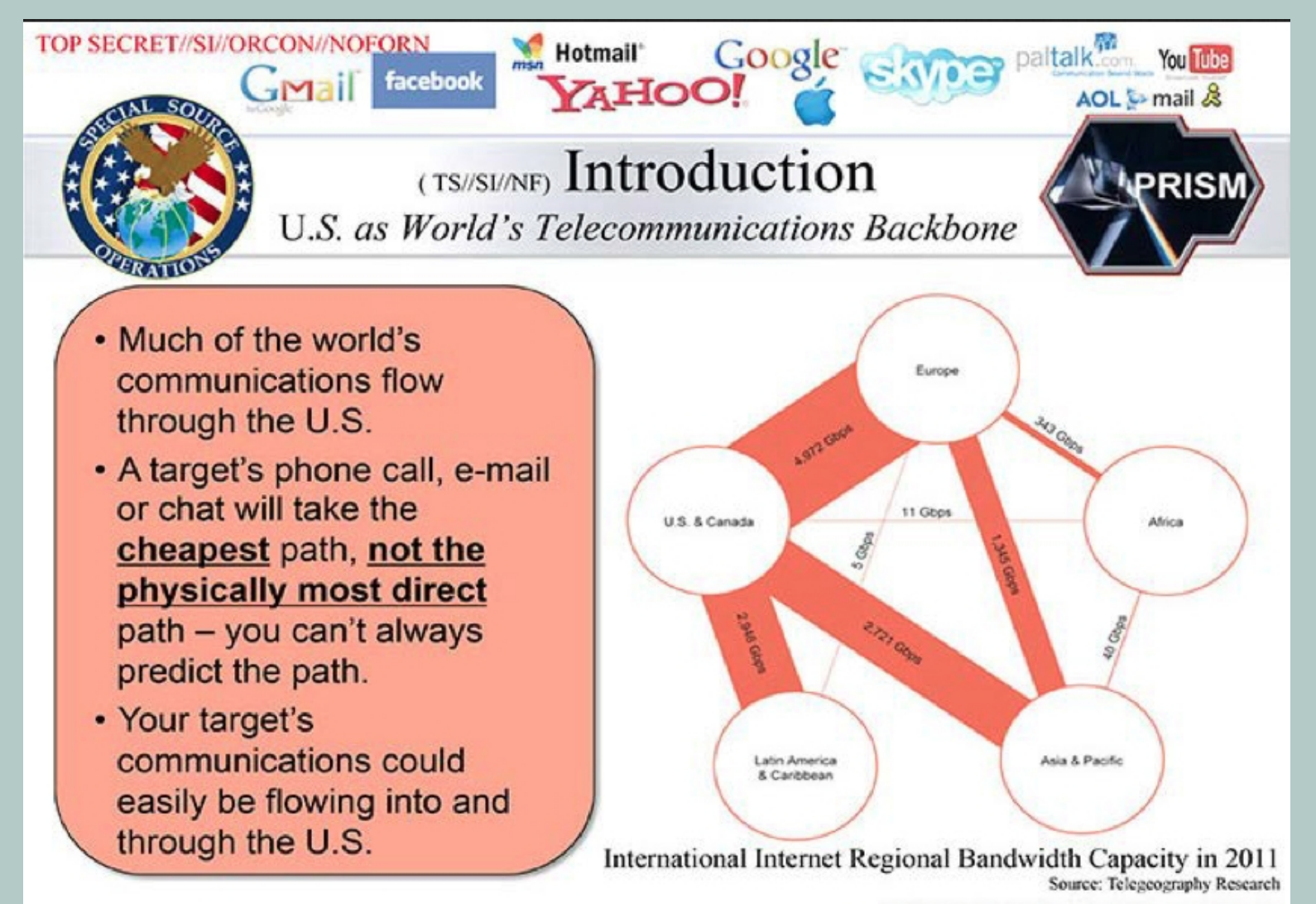

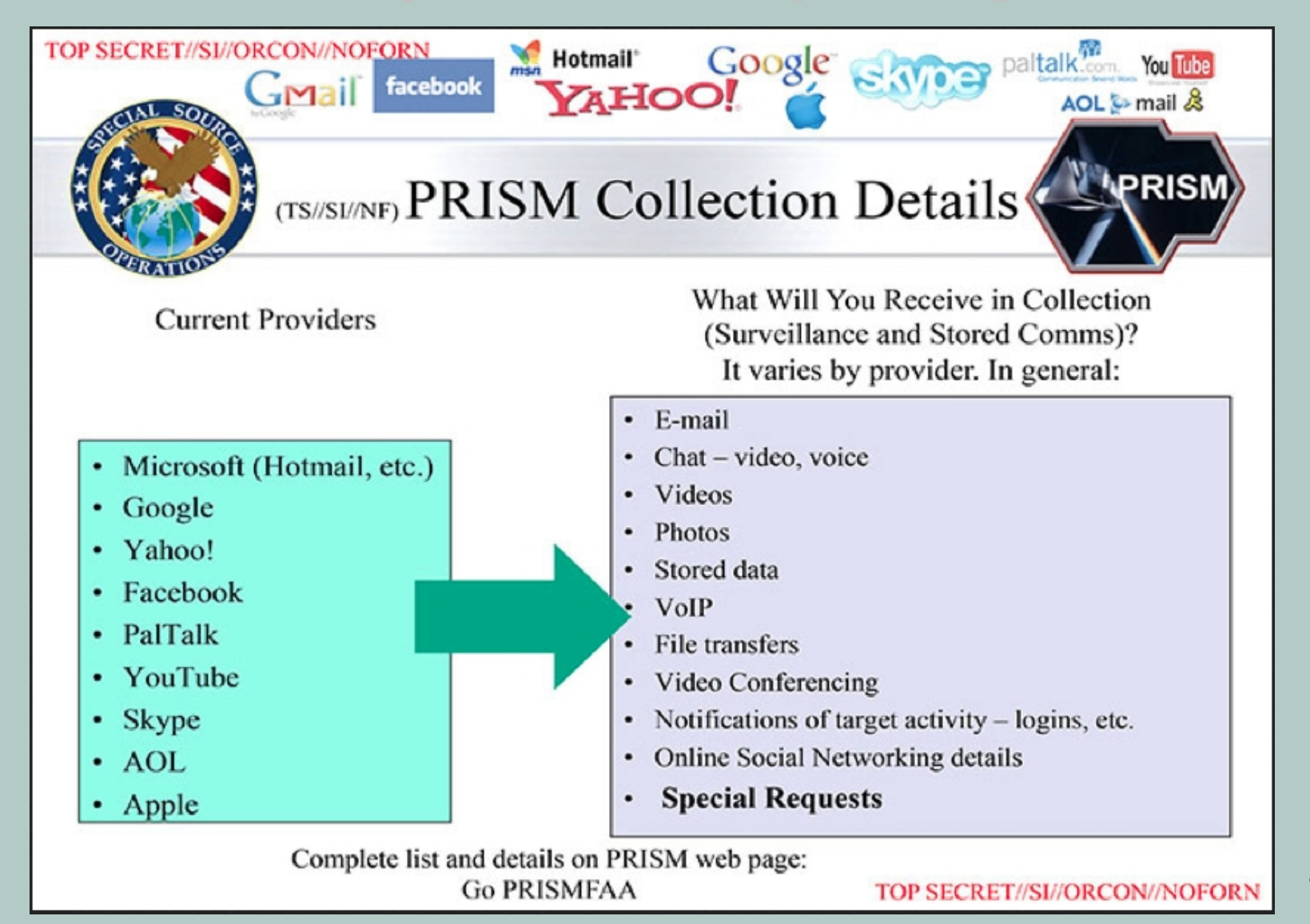

- Google Knowledge Graph
- Facebook Open Graph
- IBM Watson

# Desafios na Análise de Dados na Web

- Dados distribuídos
- Dados voláteis
- Grande volume de dados
- Dados não estruturados e redundantes
- Qualidade dos dados
- Formatos heterogêneos
- Como expressar consultas
- Como interpretar os resultados

#### Referências

- [1] *Searching the Web*, Arvind Arasu et. al, Journal ACM Transactions on Internet **Technology**
- [2] Web Mining Research Survey,
- [3] Web Mining: Examples and Applications, Arne Pottharst